## 报检员辅导:出入境特殊物品审批流程报检员考试 PDF转换

## https://www.100test.com/kao\_ti2020/642/2021\_2022\_\_E6\_8A\_A5\_ E6\_A3\_80\_E5\_91\_98\_E8\_c30\_642724.htm

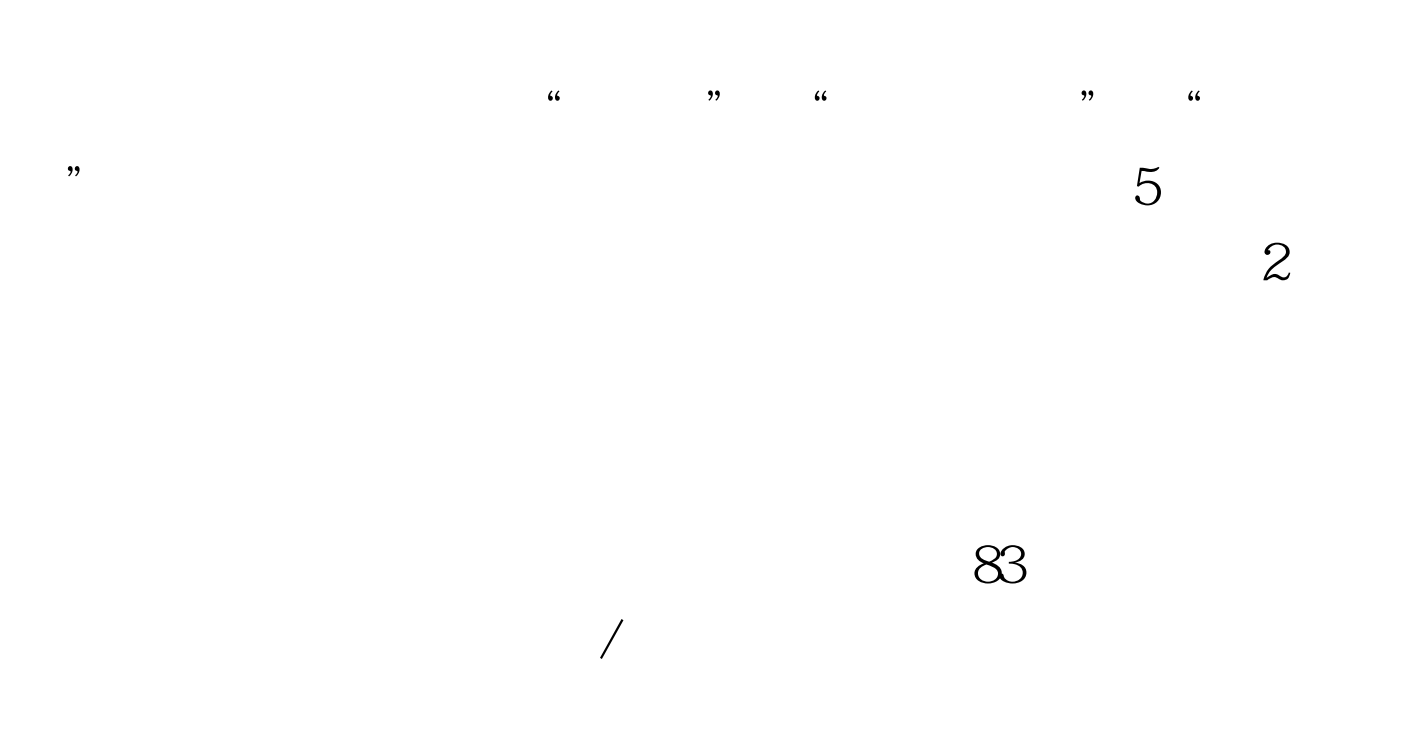

 $100Test$ www.100test.com

 $\sqrt{a}$